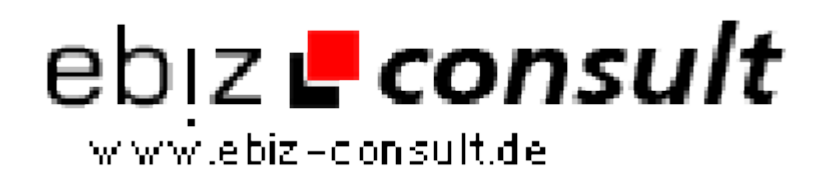

solutions for your daily eBusiness

## **Getting Started with PHP/Ming**

**URL**

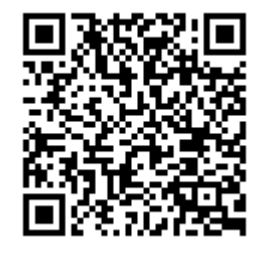

https://www.php-resource.de/script/PHP-Scripts/Other-PHP-scripts/Getting-Started-with-PHPMing\_15546 Image not found or type unknown One day, I found a site about Ming, a SWF output library and PHP module.

**Produktbild**

**Description**

Somehow, it attracted me, and gave me a driving force to try it immediately. I tried to read quickly to find things I'd be able to download. I downloaded the source code, the examples, and the precompiled PHP module. When I don't have extra time, sometimes I think, "why compile it myself if someone else has compiled it for me?" Therefore, I fetched the compressed file, uncompressed it into a server running Debian GNU/Linux 2.2.

## **Details zur Anzeige**